## SAP ABAP table CD0VVVI2 {Generated Table for View CD0VVVI2}

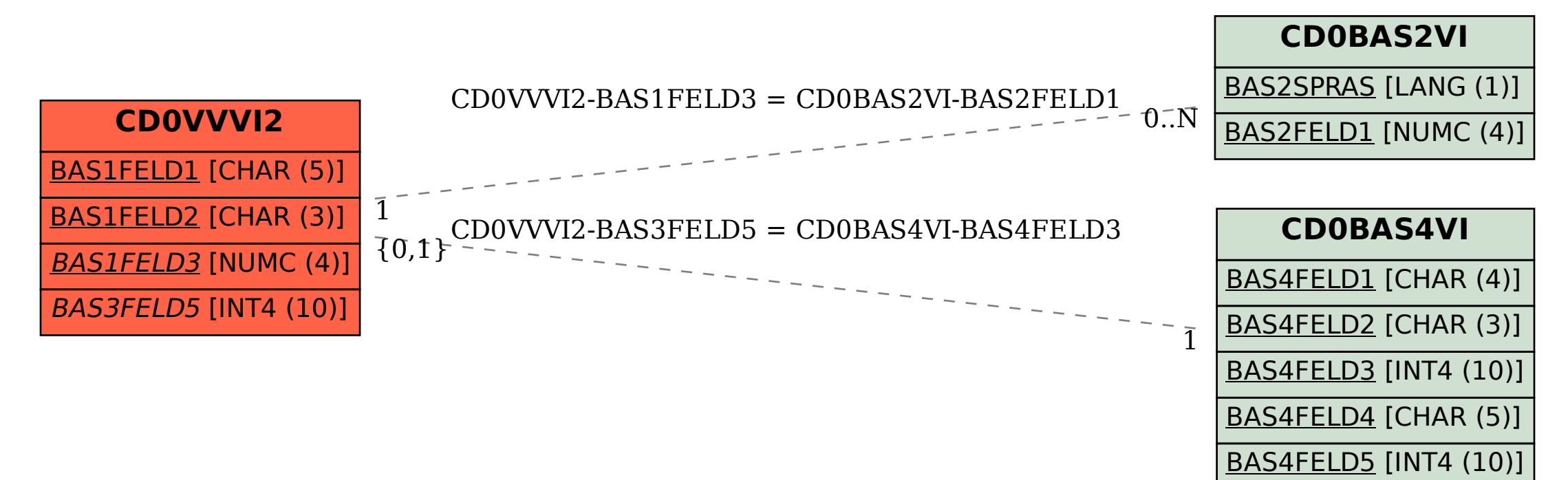